1. (5 points) This is a followup on last week's first question, which was this:

With a lot of tests, the results are grey, and the person running them has a choice in how to interpret them: lean towards finding someone guilty (but falsely accusing an innocent person), or the other way toward finding someone innocent (but letting a guilty person go free).

Assume that in this example, the administrator can choose the bias. However the sum of the two types of errors is constant at 0.2%. (Whether that relation is really true would depend on the test.)

This question is to plot both the number of innocent people falsely found guilty and the number of guilty people wrongly let go, as a function of the false positive rate. Use any plot package. Both numbers of people will usually be fractional.

$$
P[B_c] = \frac{1}{100}
$$
  
\n
$$
P[B_c^c] = \frac{99}{100}
$$
  
\n
$$
P[{false positive}] = P[Pos | B_c^c] = x
$$
  
\n
$$
P[{true positive}] = P[Pos | B_c] = 1 - x
$$
  
\n
$$
P[{false negative}] = P[Neg | B_c] = 0.002 - x
$$
  
\n
$$
P[{true negative}] = P[Neg | B_c^c] = 1 - (0.002 - x)
$$

Fraction of people falsely accused:

 $P[\{person tested pos is innocent\}] = P[B_c^c | Pos] = \frac{P[B_c^c]P[Pos|B_c^c]}{(P[Pos|B_c^c]P[B_c^c]+P[Pos|B_c]P[B_c])}$  $P[\{person \, tested \, neg \, is \,guily\}]=P[B_c \, | \, Neg]=\frac{P[B_c]P[Neg \, |B_c]}{P[Neg \, |B_c]P[Rc]+P[Neg \, |B_c]P[Rc]}$  $(P[Neg|B_c^c]P[B_c^c]+P[Neg|B_c]P[B_c])$ 

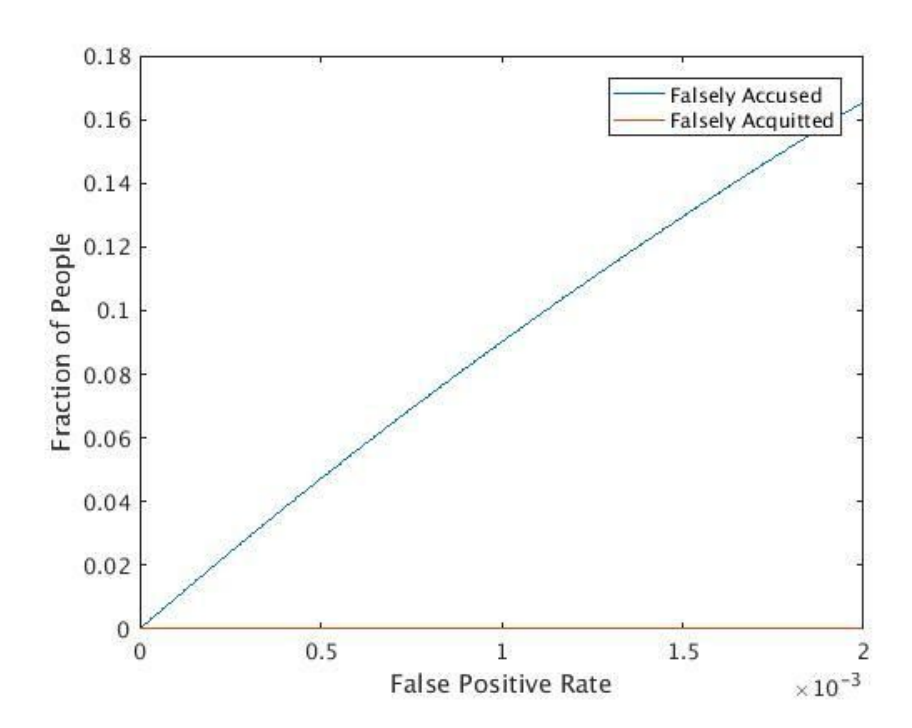

## Code:

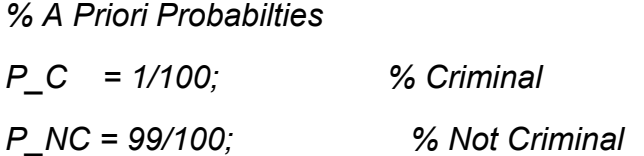

*% A Posteriori Probabilties*

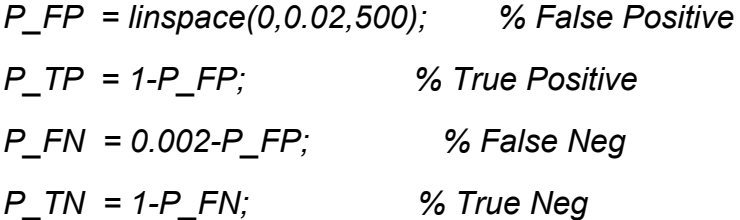

## *% Baye's Rule*

*Num\_FalselyAccused = (P\_NC\*P\_FP)./(P\_TP\*P\_C+P\_FP\*P\_NC); % P[Not Criminal | Pos]*

Plot:

*Num\_FalselyAcquitted = (P\_C\*P\_FN)./(P\_TN\*P\_NC+P\_FN\*P\_C); % P[Criminal | Neg]*

*figure plot(P\_FP, Num\_FalselyAccused); hold on plot(P\_FP, Num\_FalselyAcquitted, '-'); legend('Falsely Accused', 'Falsely Acquitted'); xlabel('False Positive Rate'); ylabel('Fraction of People');*

2. P[both in error] =  $9, 9,$ <br>
(1-9,92) &=1,2,...<br>
P[k travement needed] =  $(9, 9, 2)$  (1-9,92) &=1,2,... P[more than le transmusic regiona]<br>=  $\sum_{p \in R+1} (7, 9, p)$  (1-9,9) = (9,9)  $\sum_{p \in R+1} (1 - 9, 9, p)$  $=$   $(9, 9)$ <sup>k</sup> 10 P[link 2 errorfree | one or more errofree] 2 errorfree | overr moment peux de 1<br>= P[one or mine errorfree , bink 2 errorfree]  $1 - 99$ =  $\frac{q_1(1-q_2) + (1-q_1)(1-q_2)}{1-q_1q_2} = \frac{1-q_2}{1-q_1q_2}$ 

3.

(a) 
$$
p_b = p[N \ge 7] = p[N = 7] + p[N = 8]
$$

$$
= 7p^7(1-p) + p^8
$$

 $(b)$ 

$$
p[N_b \ge 1] = 1 - p[N_b = 0] = 1 - (1 - p_b)^n = 0.999
$$

$$
0.001 = (1 - p_b)^n
$$

$$
n = \frac{\log 0.001}{\log(1 - p_b)} = \frac{\log 0.001}{\log(1 - (7(1 - p)^7 p + (1 - p)^8))}
$$

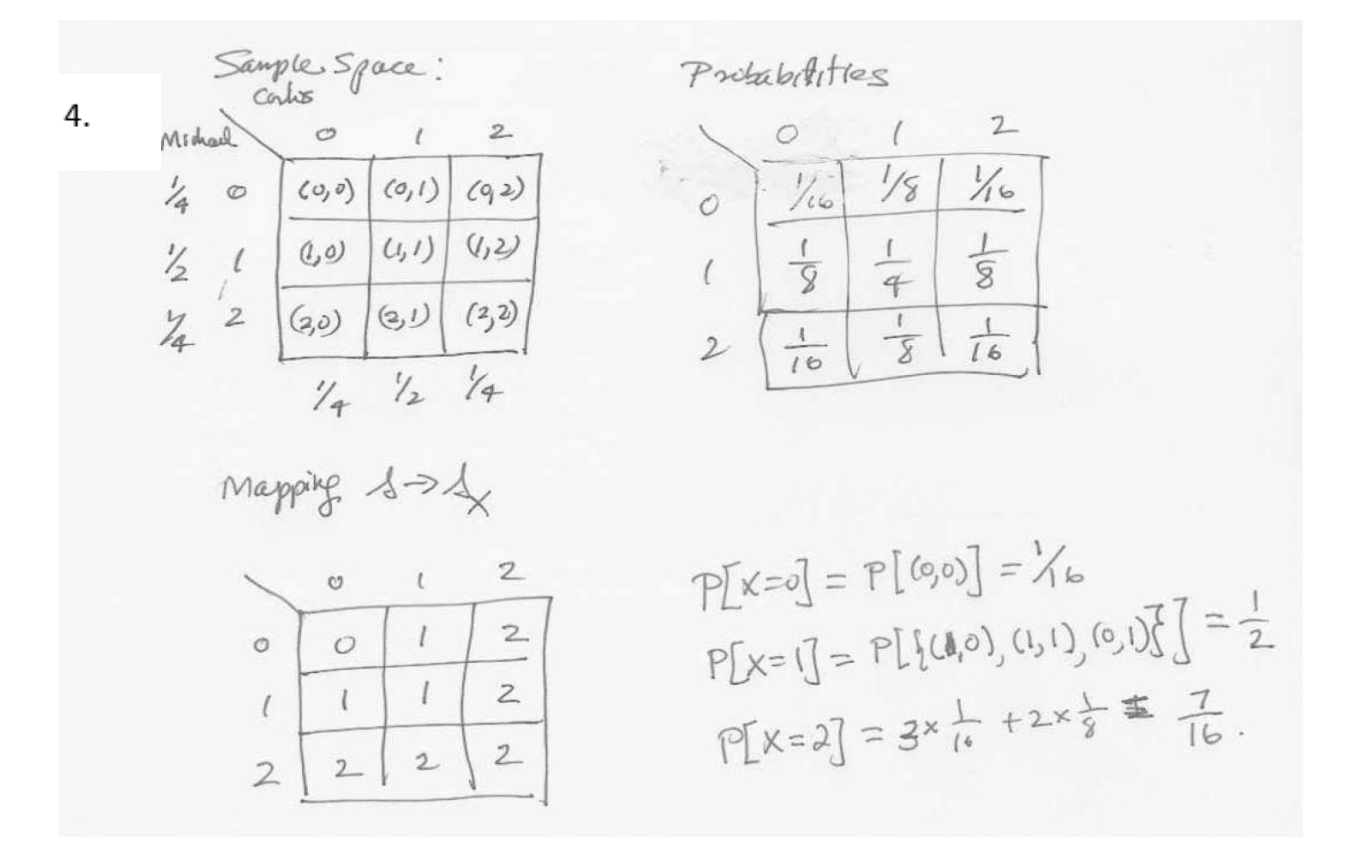

5. Let A<sub>i</sub> = transform 
$$
4
$$
 and  $4$  =  $4$  =  $4$   
\nA  $3$  =  $1$  #2  
\nA  $3$  =  $1$  #2  
\nA  $3$  =  $1$  #2  
\nB<sub>i</sub> =  $1$  #2  
\nE<sub>i</sub> =  $\frac{1}{4}$  +  $\frac{1}{4}$   
\nB<sub>i</sub> =  $\frac{1}{4}$  +  $\frac{1}{4}$   
\nB<sub>i</sub> =  $\frac{1}{4}$  +  $\frac{1}{4}$   
\nC<sub>i</sub> =  $\frac{1}{4}$  +  $\frac{1}{4}$   
\nD<sub>i</sub> =  $\frac{1}{4}$  +  $\frac{1}{4}$   
\nE<sub>i</sub> =  $\frac{1}{4}$  +  $\frac{1}{4}$   
\nSimplifying the equation of the box  
\n*the* column of the box  
\nproduct of the box  
\nproduct of the box  
\nproduct of the box  
\nproduct of the box  
\nproduct of the box  
\nproduct of the box  
\nproduct of the box  
\nproduct of the box  
\nproduct of the box  
\nproduct of the box  
\nproduct of the box  
\nproduct of the box  
\nproduct of the box  
\nproduct of the box  
\nproduct of the box  
\nproduct of the box  
\nproduct of the box  
\nproduct of the box  
\nproduct of the box  
\nproduct of the box  
\nproduct of the box  
\nproduct of the box  
\nproduct of the box  
\nproduct of the box  
\nproduct of the box  
\nproduct of the box  
\nproduct of the box  
\nproduct of the box  
\nproduct of the box  
\nproduct of the box  
\nproduct of the box  
\nproduct of the box  
\nproduct of the box  
\nproduct of the box  
\nproduct of the box  
\nproduct of the box  
\nproduct of the box  
\nproduct of the box  
\nproduct of the box  
\nproduct of the box  
\nproduct of the box  
\nproduct of the box  
\nproduct of the box  
\nproduct of the box  
\nproduct of the box  
\nproduct of the box  
\nproduct of the box  
\nproduct of the box  
\nproduct of the box  
\nproduct of the box  
\nproduct of the box  
\nproduct of the box  
\nproduct of the box  
\nproduct of the box  
\nproduct of the box  
\nproduct of the box  
\nproduct of the box  
\nproduct of the box  
\nproduct of

 $6. (a)$ 

$$
\sum_{k=1}^{\infty} \frac{c}{k^2} = 1 \to c \frac{\pi^2}{6} = 1 \to c = \frac{6}{\pi^2}
$$

 $\left( b\right)$ 

$$
P(X > 4) = 1 - P(X \le 4) = 1 - \frac{6}{\pi^2} \left( 1 + \frac{1}{4} + \frac{1}{9} + \frac{1}{16} \right) = 0.135
$$

 $\left( \mathrm{c}\right)$ 

$$
P(6 \le X \le 8) = \frac{6}{\pi^2} \left( \frac{1}{36} + \frac{1}{49} + \frac{1}{64} \right) = 0.039
$$

Tamil 
$$
\frac{1}{2}
$$
  $\frac{1-\rho}{\frac{1}{2}P}$   $\frac{P}{\frac{1}{2}P}$   $\frac{P}{\frac{1}{2}P}$   $\frac{P}{\frac{1}{2}P}$   $\therefore$  The pmf of X is unchanged.  
\n
$$
P[\text{Temial 2 thmattal }] \text{ success at Tomival 2 humattal }]
$$
\n
$$
P[\text{Temial 2 thmattal }] \text{ success at Tomival 2 humittal }]
$$
\n
$$
= \frac{\frac{1}{2}P}{\frac{1}{2}} = P
$$
\nThis suggests that  $P$  is a nontrivial 2 should always the result of the trepense of  $P$  is a nontrivial 2.